9. "Посею лебеду"

(Хороводная.)

Мел. из сб. Лопатина и Прокумина №104.

Обр. Гр. Лобачева.

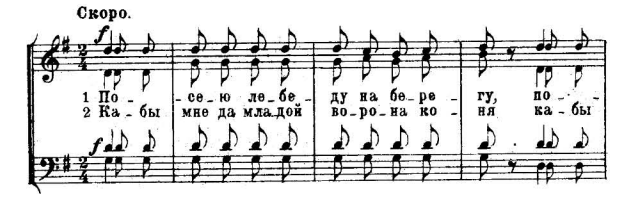

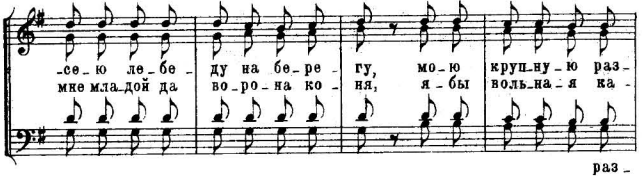

 $xa =$ 

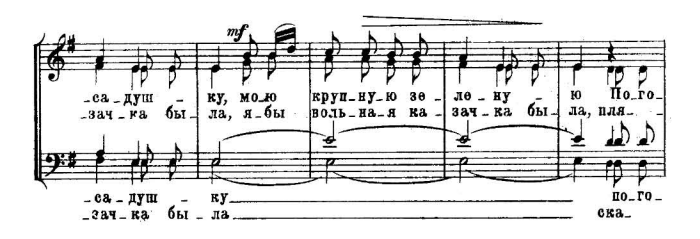

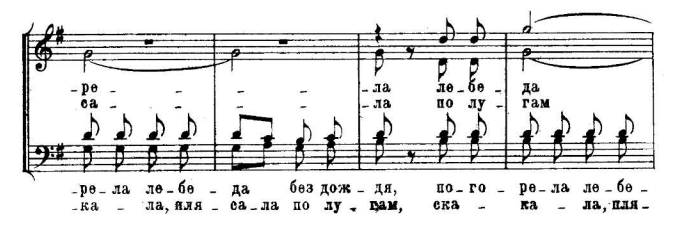

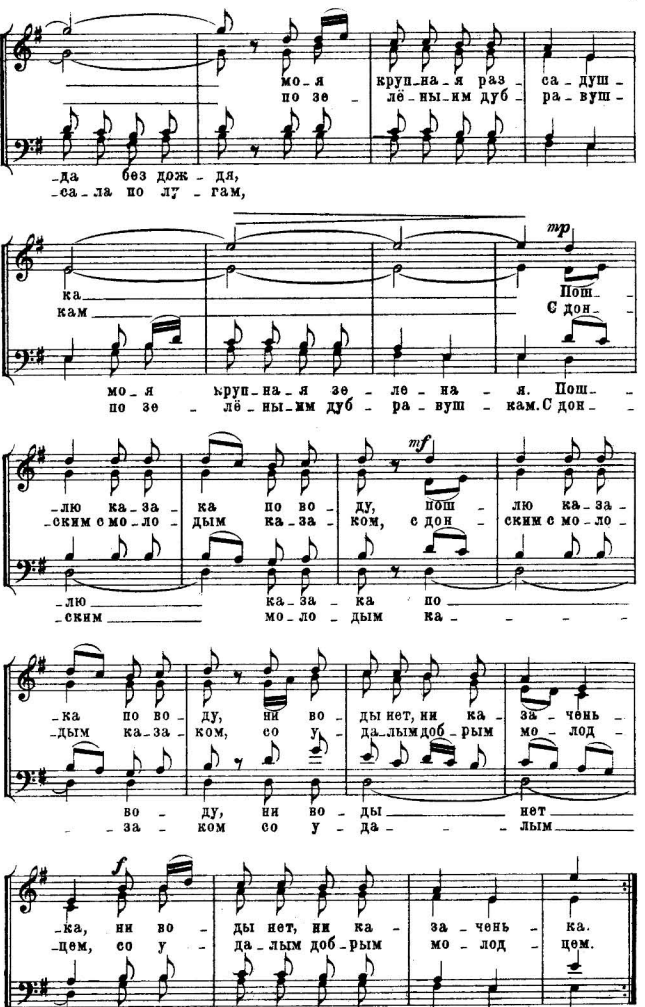

 $\ddot{\rm{5}}$